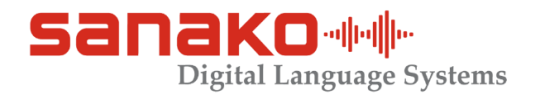

## **Improve Student Listening & Speaking Confidence with the Sanako Range of Digital Language Centres**

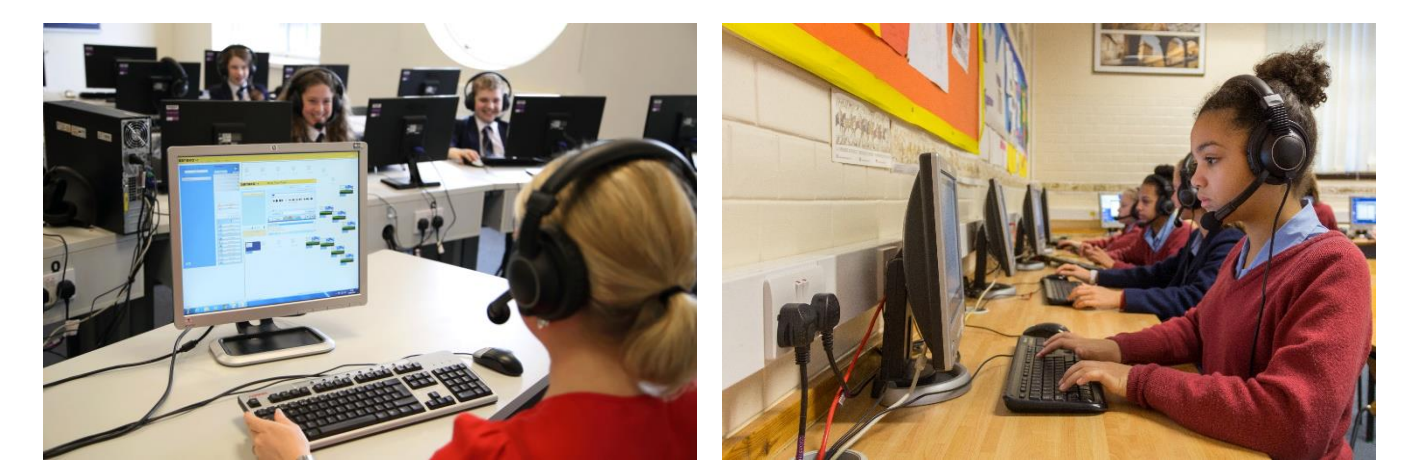

## **Question & Answer Sessions Audio Gap Filling activities Using Auto Voice Insert**

The teacher simply records a series of questions in a target language without the need to leave any gaps and saves this as an MP3 file (pre recorded questions can also be used), and makes them available to students independently. Alternatively they can be "launched" to a whole class simultaneously. The Student simply clicks **play to listen** to the first question then **record to answer**. The Sanako software will automatically insert the corresponding size audio gap as required. Then simply repeat the process. All students audio work is collect back by the teacher for later assessment.

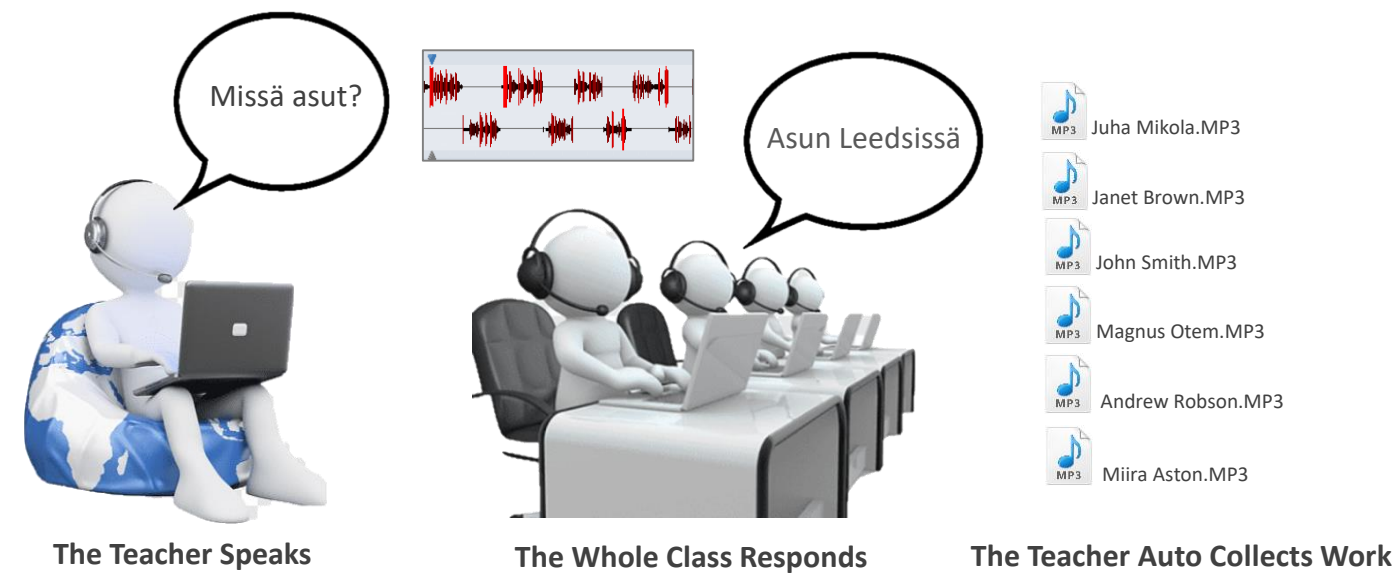

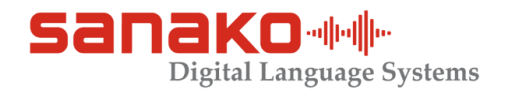

## **Automated Vocabulary Testing & Marking**

The teacher can create their own quick vocab tests using Excel or use samples provided. Once ready these can be launched out to all the students to respond within the set time limit. Once completed the Sanako software assesses the results and marks them accordingly for saving or returning to students.

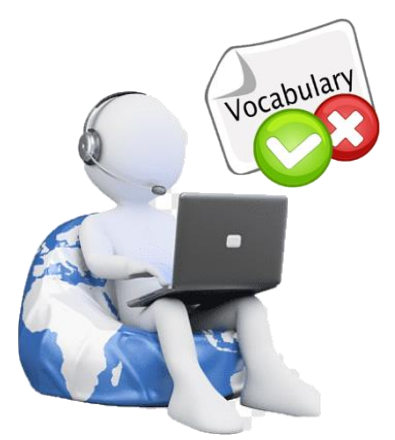

**Teacher Launches a Vocab Test The Students Respond**

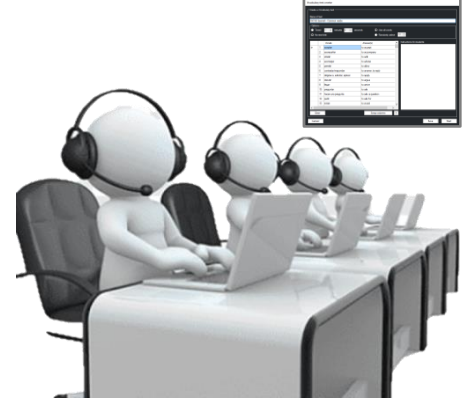

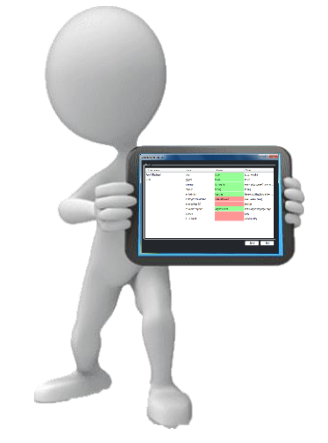

**Teacher Collects Marked Work**

## **Pronunciation Testing & Marking – Text to Speech Technology**

Using the latest **Text to speech** & **Voice Recognition** Technology the teacher can **copy & paste**, or free type, text from any source such as a web page. The Sanako software will read the text allowed in an authentic target language. Students are prompted to repeat & compare. Students pronunciation improves after several attempts and they become competitive. The teacher downloads the results by student name showing how many times they attempted a phrase and what they said.

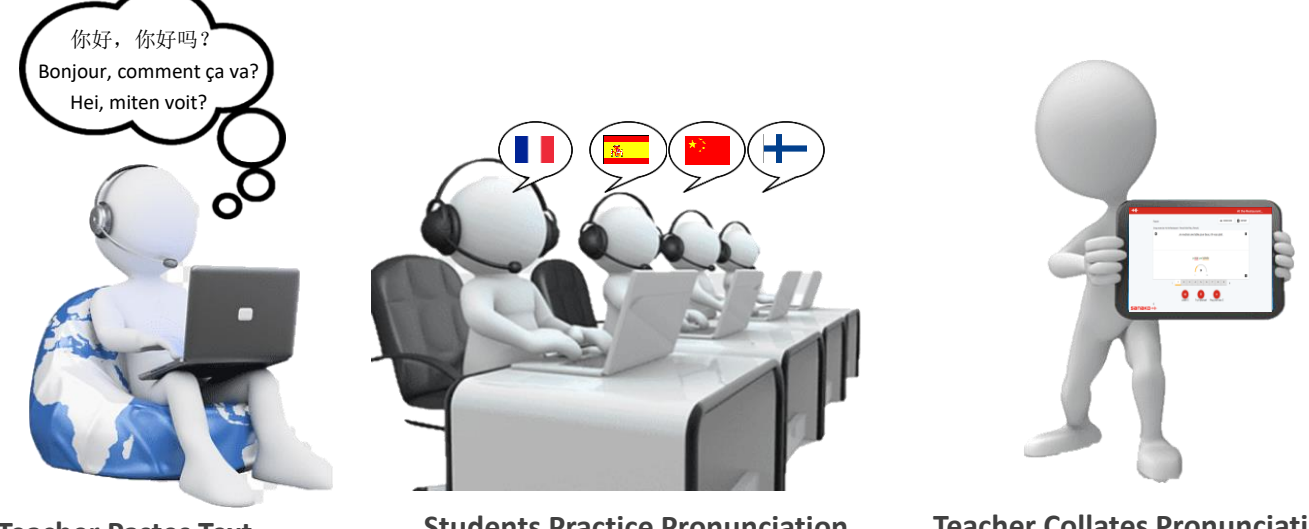

**Teacher Pastes Text From Any Source**

**Students Practice Pronunciation**

**Teacher Collates Pronunciation Accuracy by Percentage Score**